### **Tally prime shortcut keys**

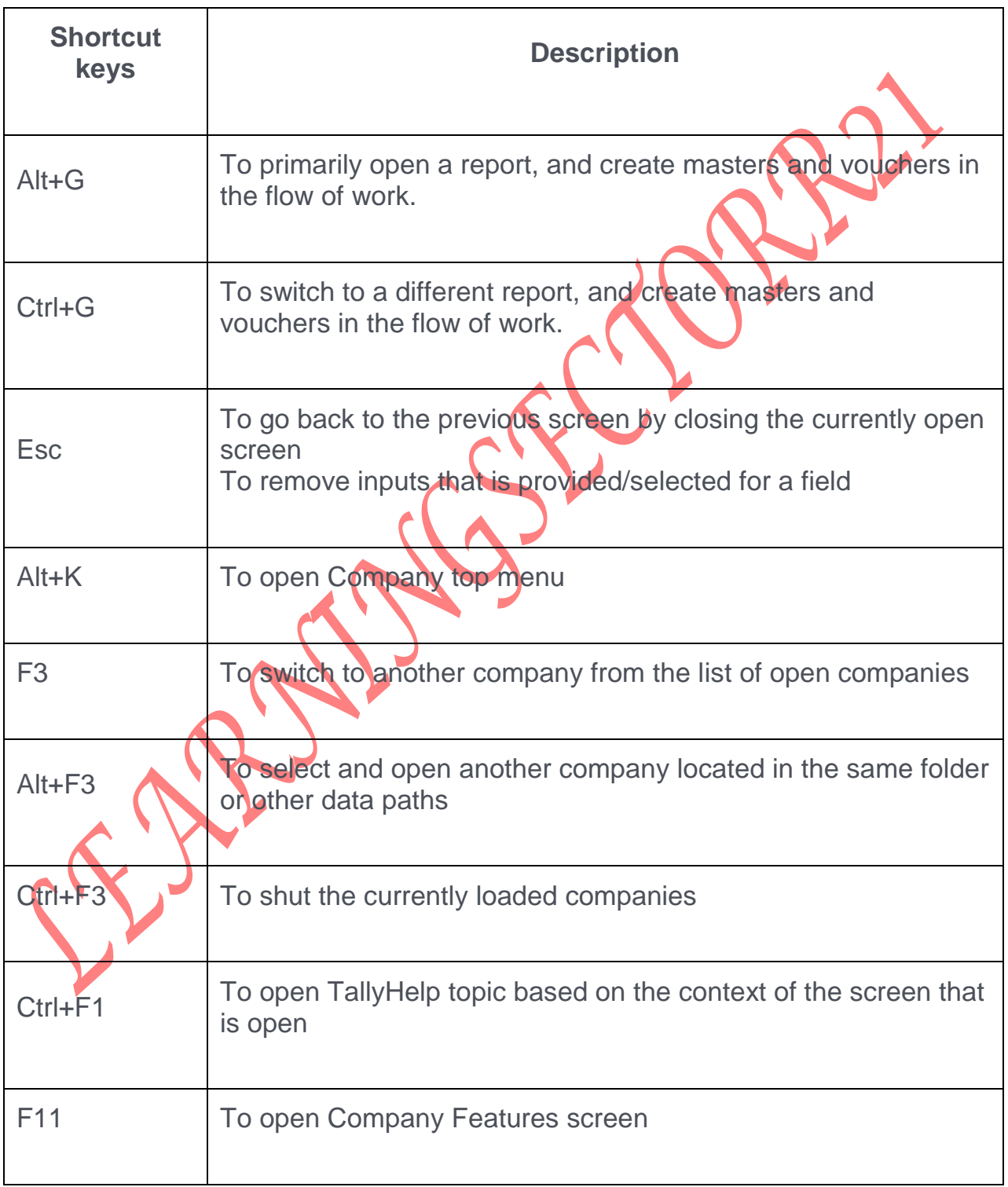

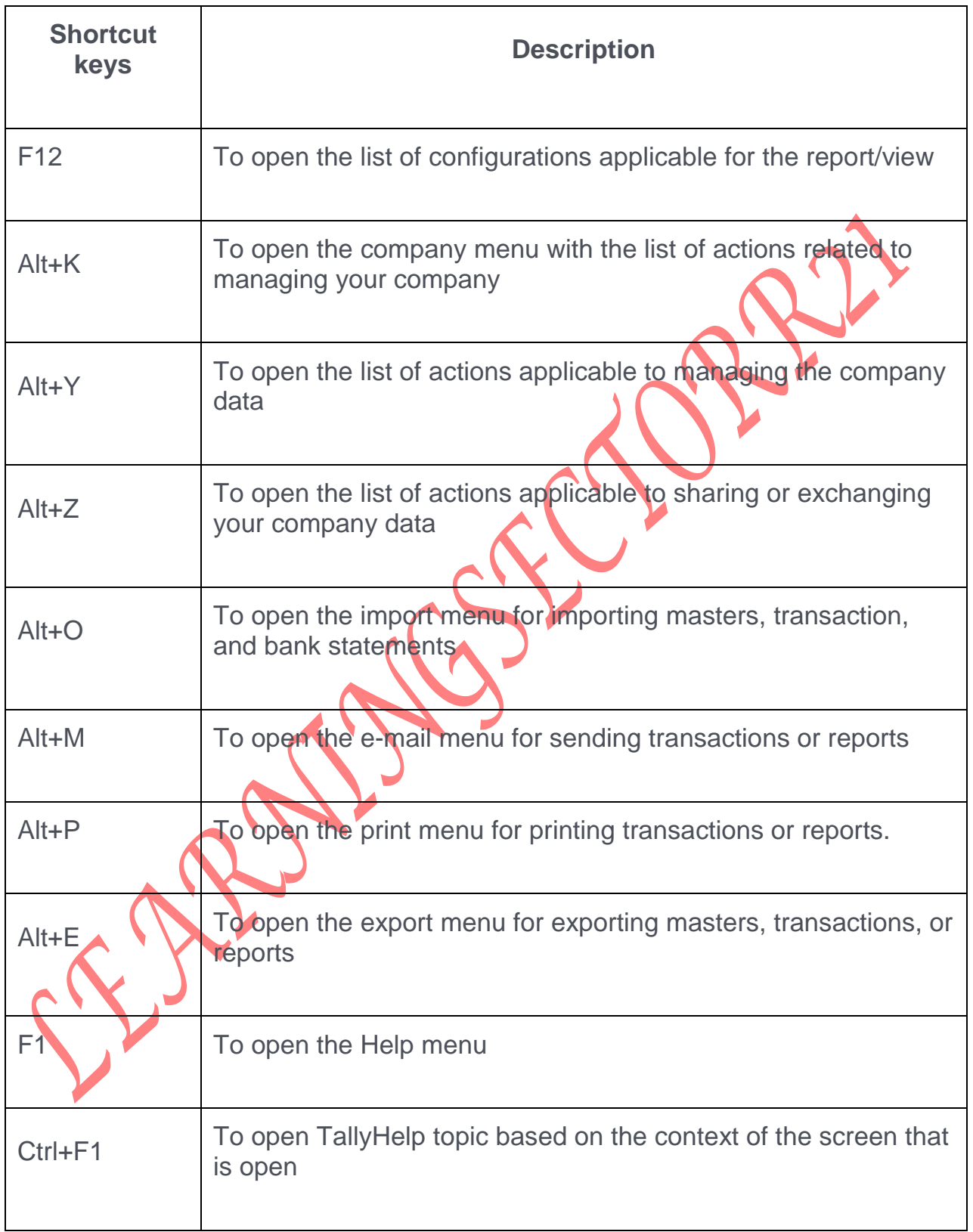

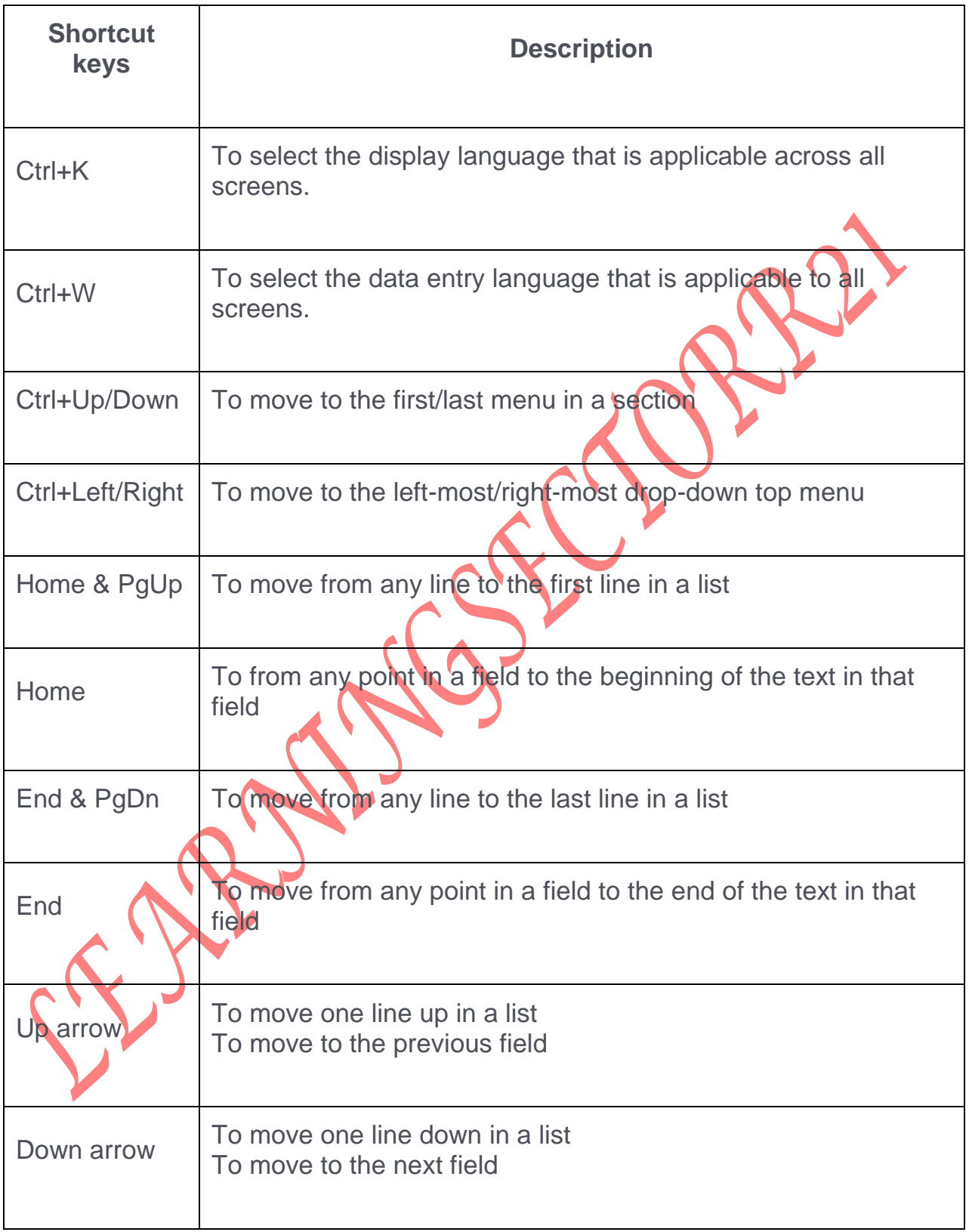

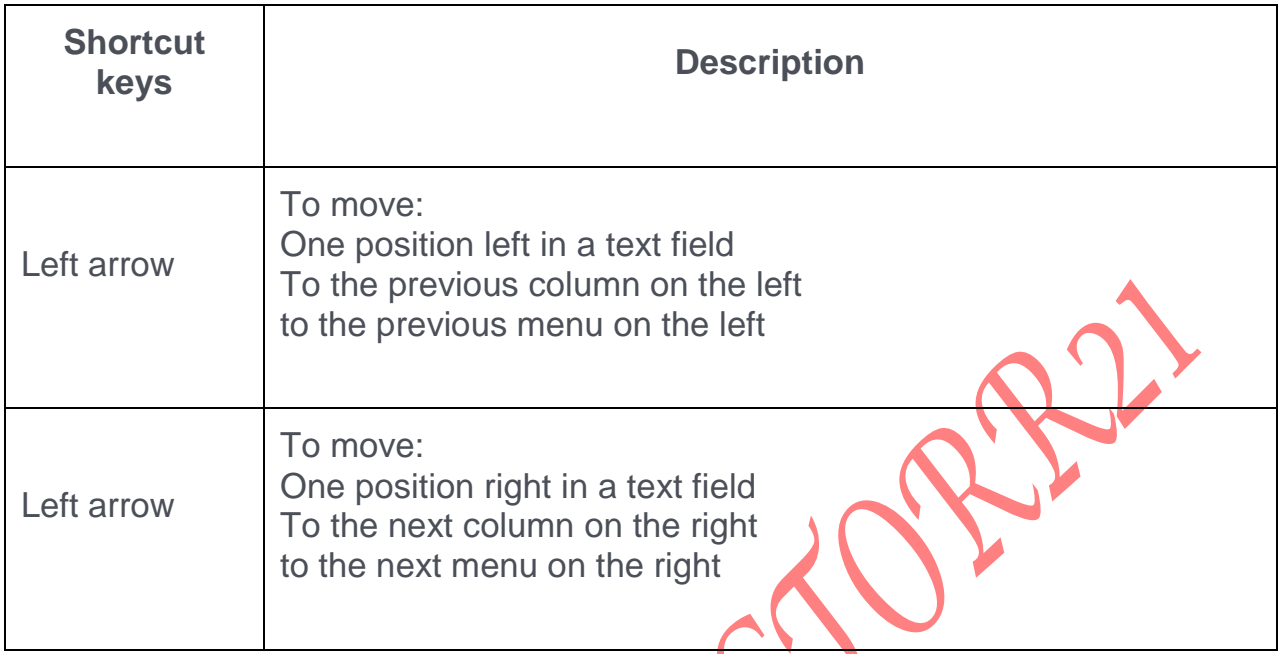

## **Shortcuts in Vouchers**

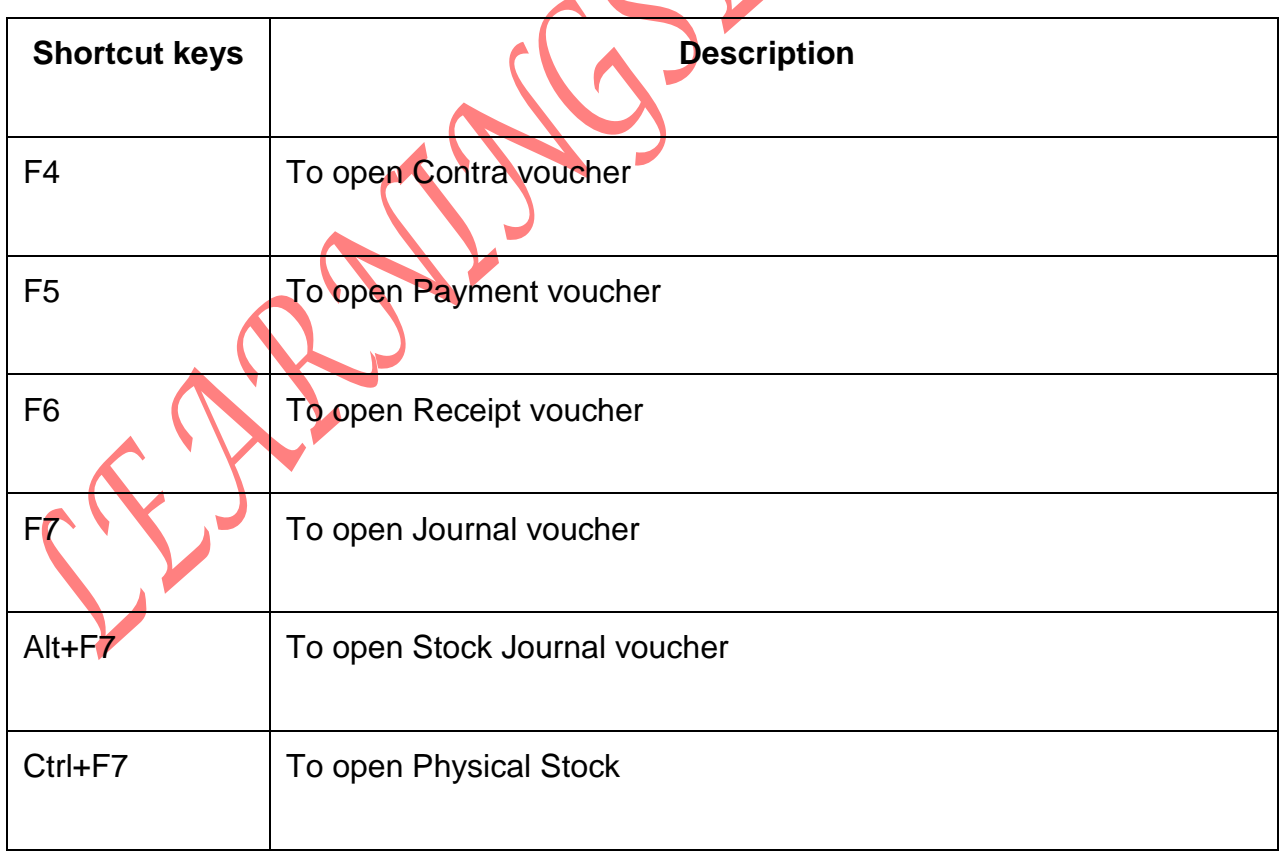

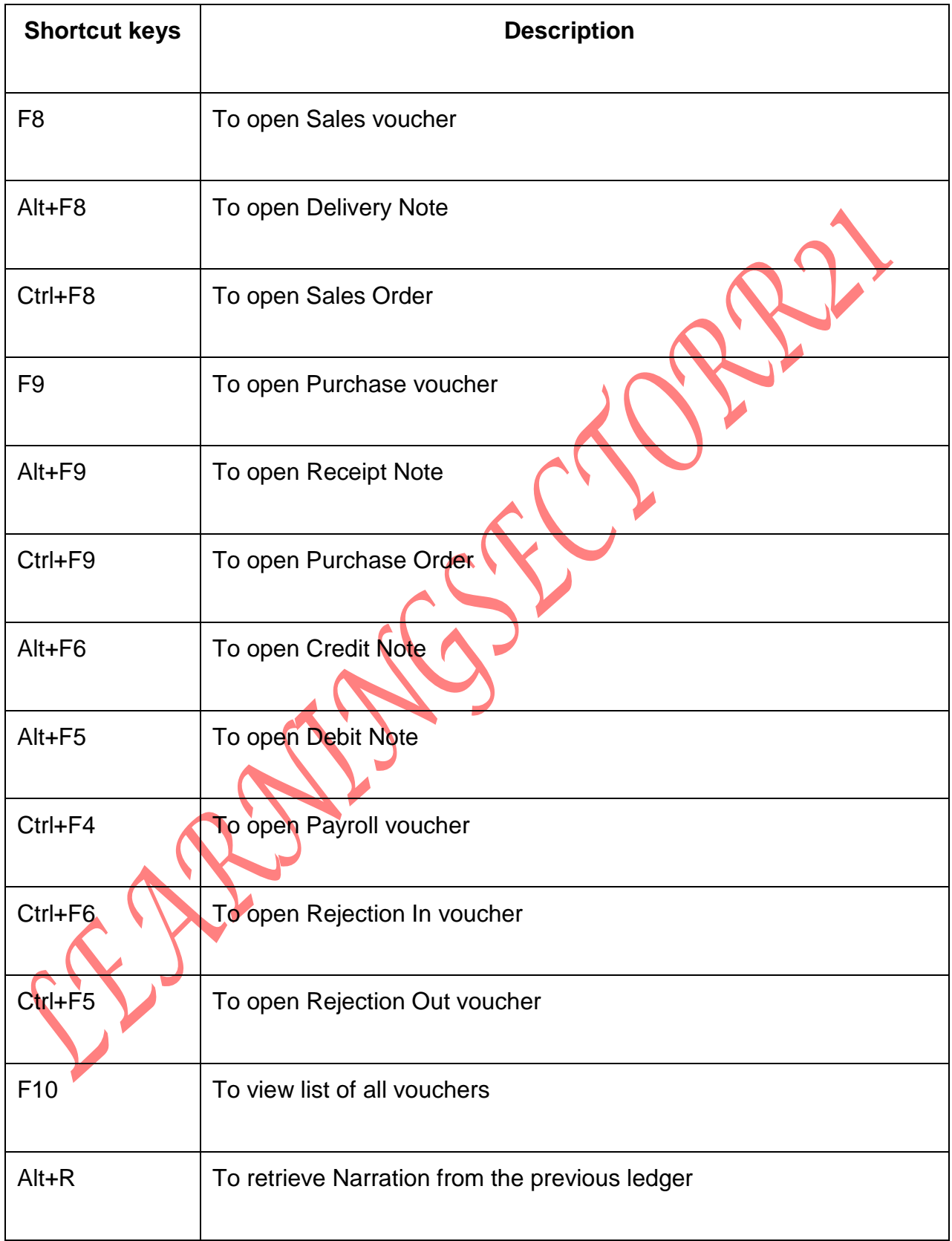

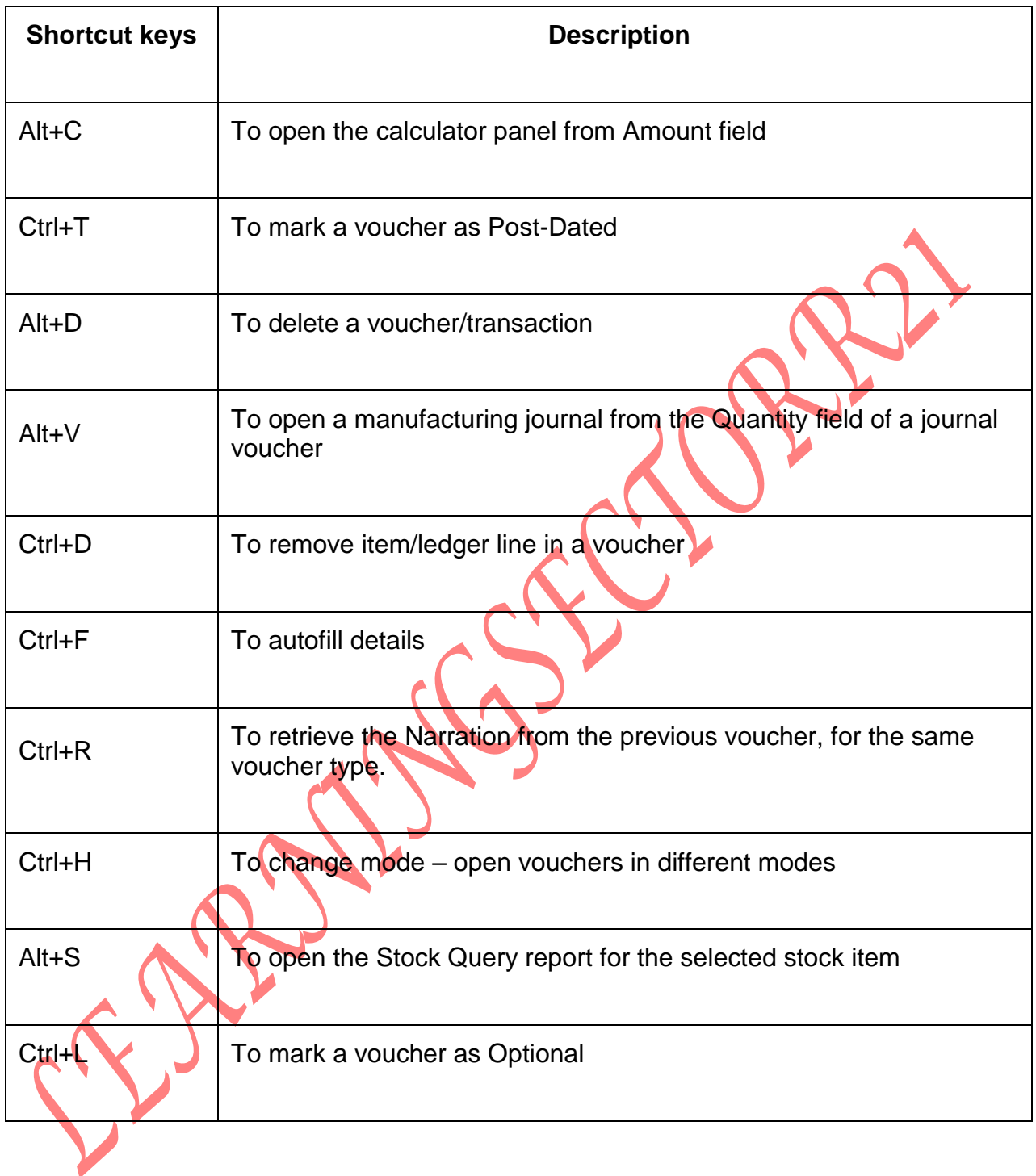

### **Shortcuts in Reports**

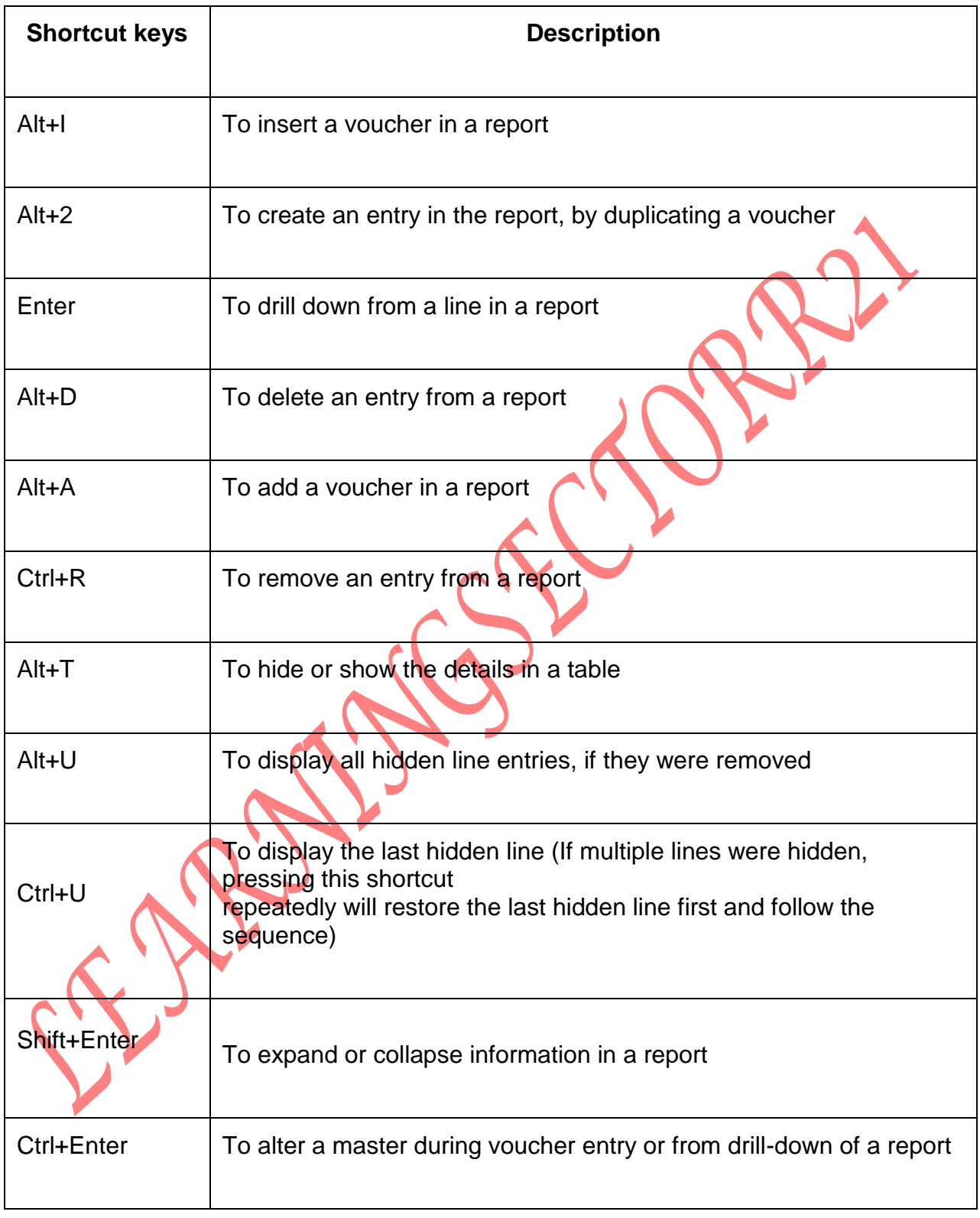

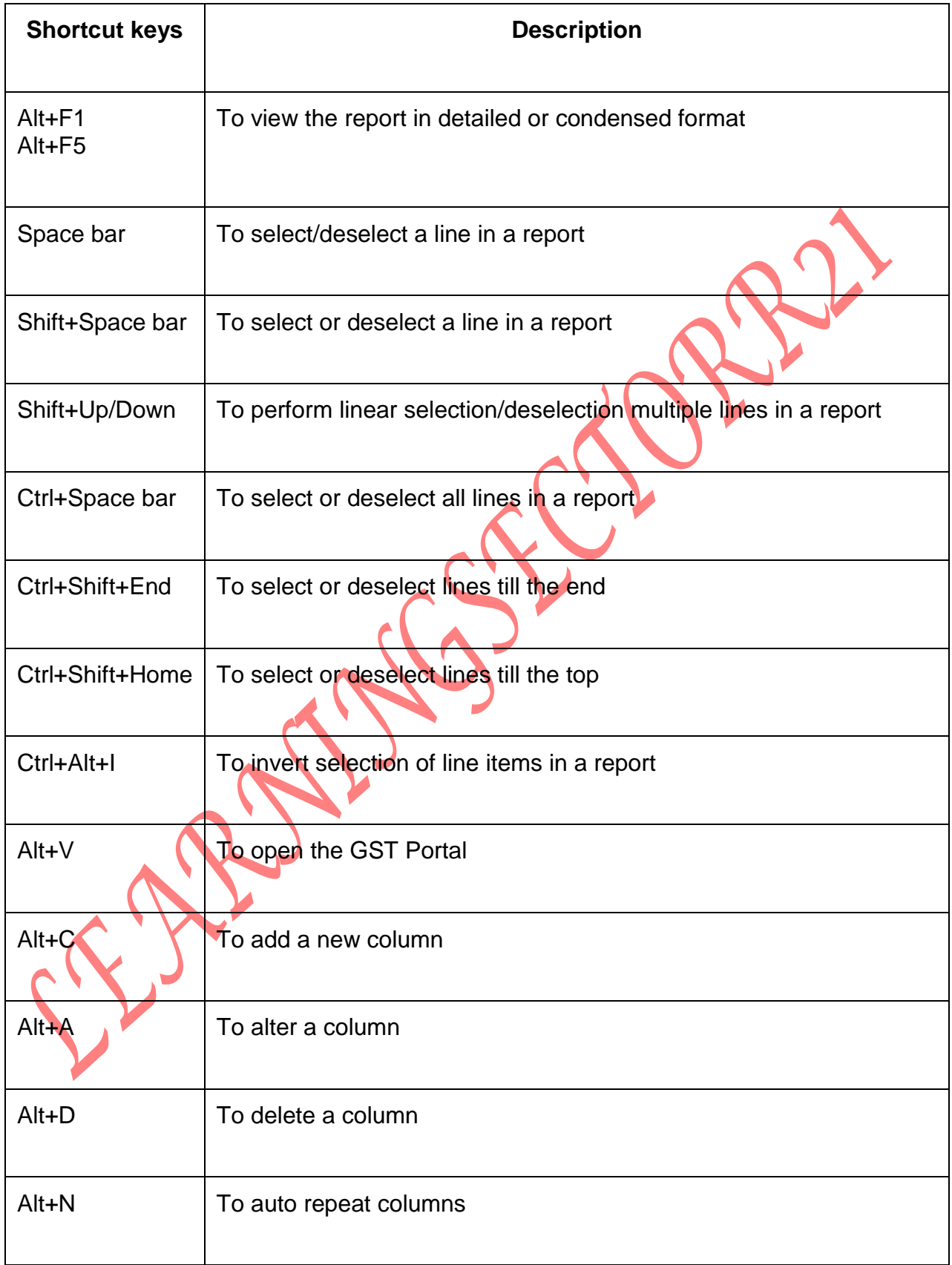

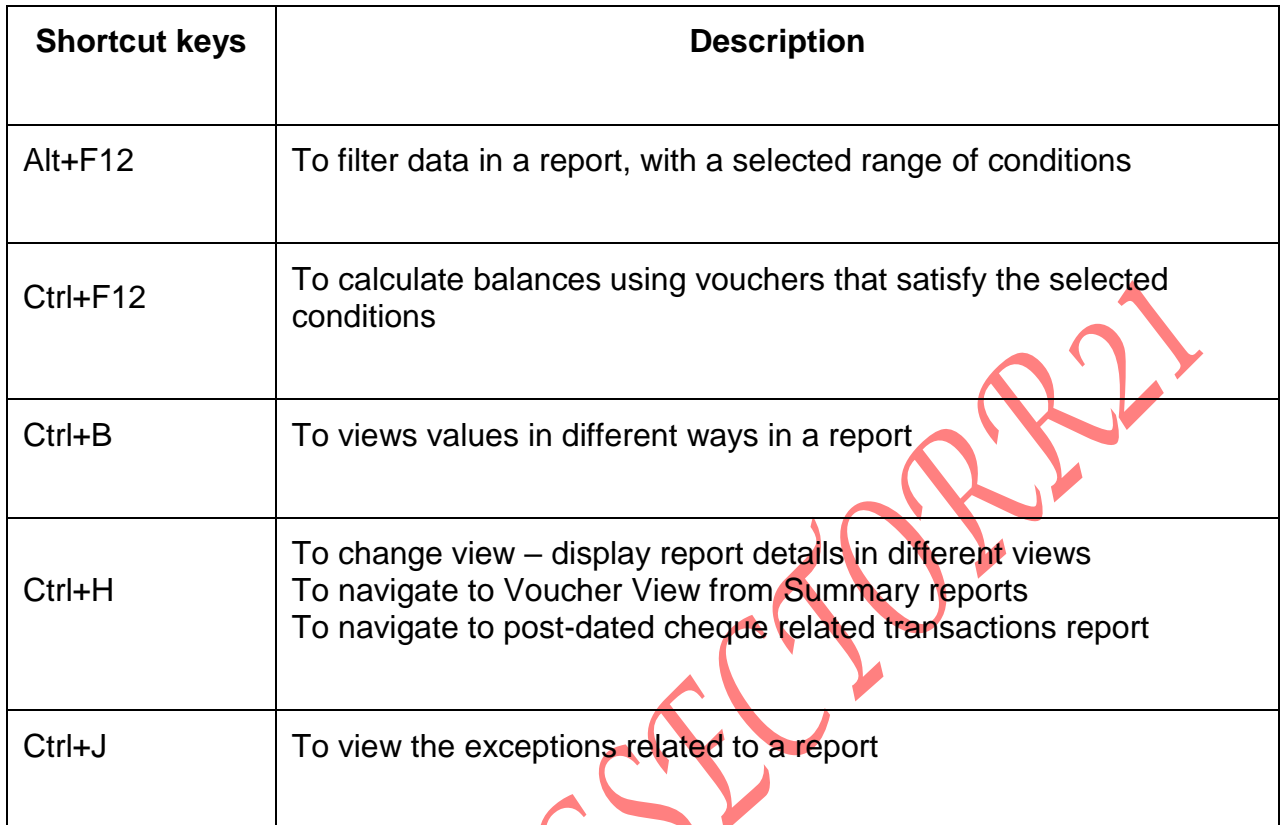

## **Shortcuts in Masters & Vouchers**

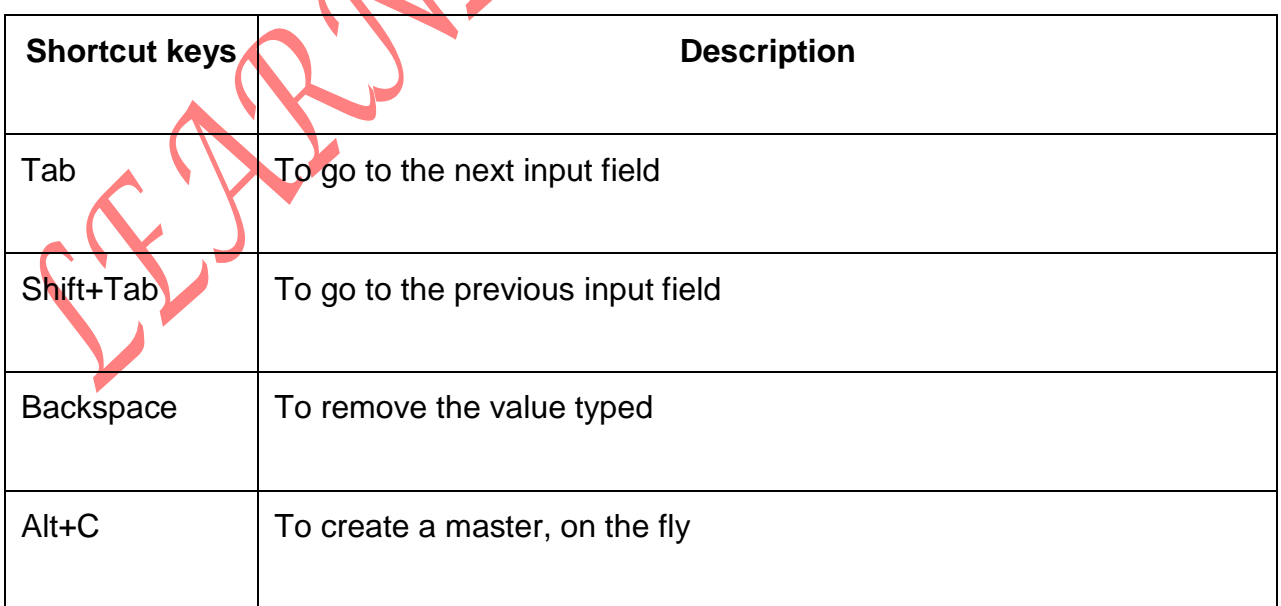

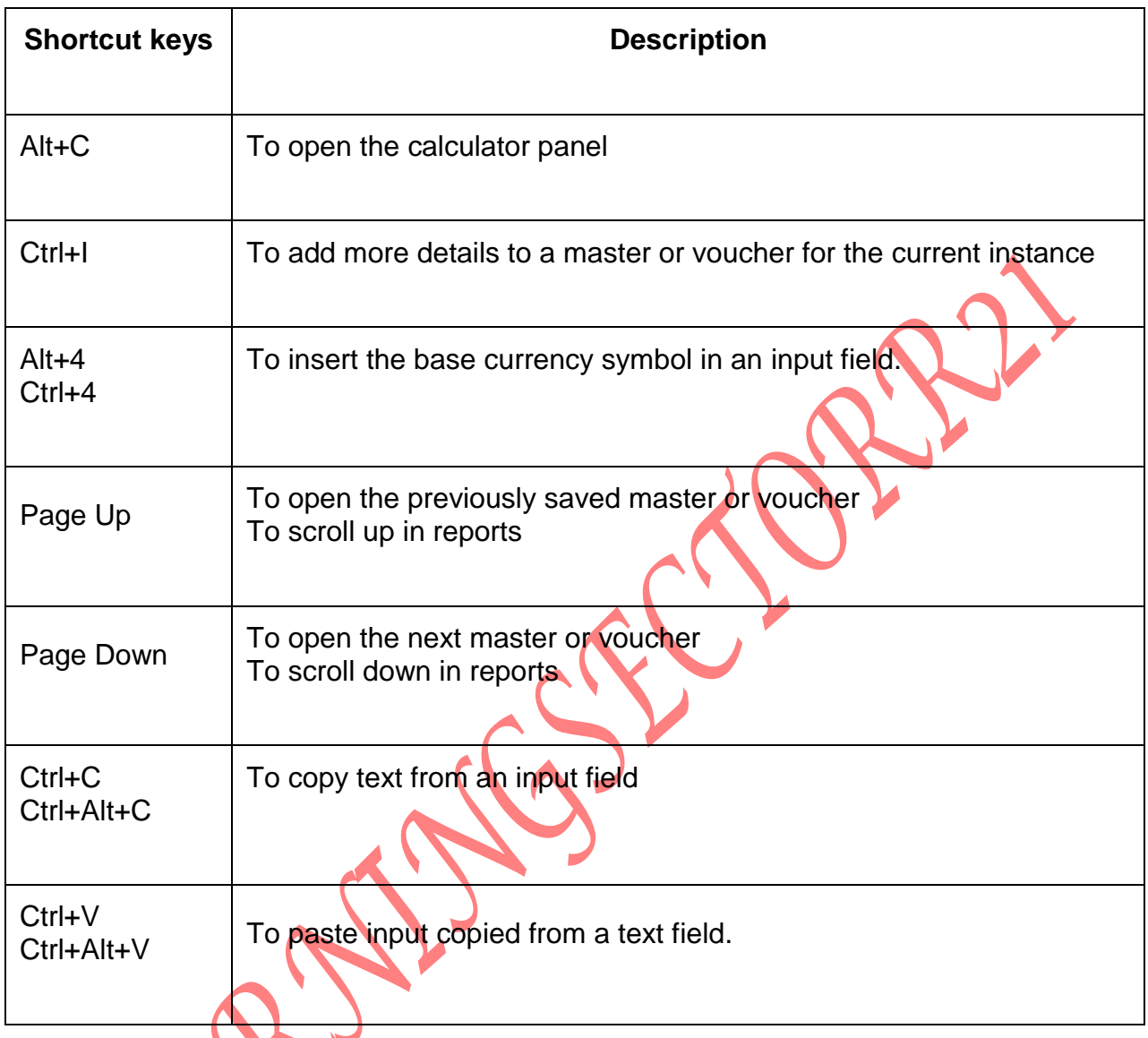

# **Shortcuts for Vouchers & Reports**

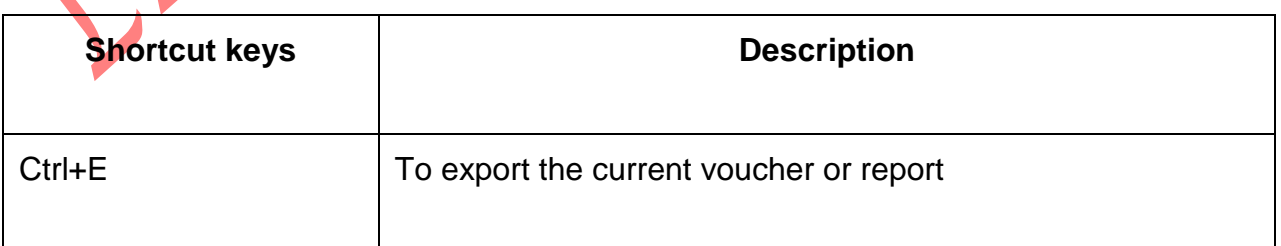

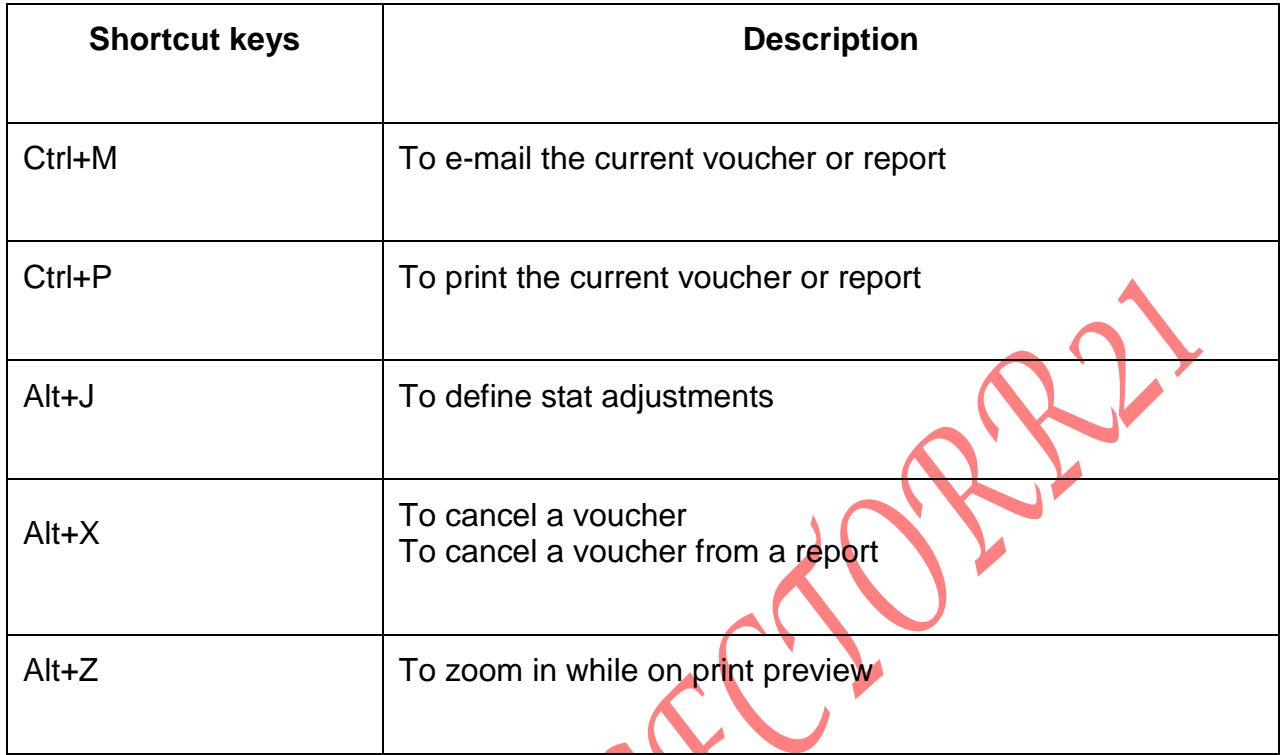

## **Shortcuts for Reports, Vouchers & Masters**

 $\blacktriangle$ 

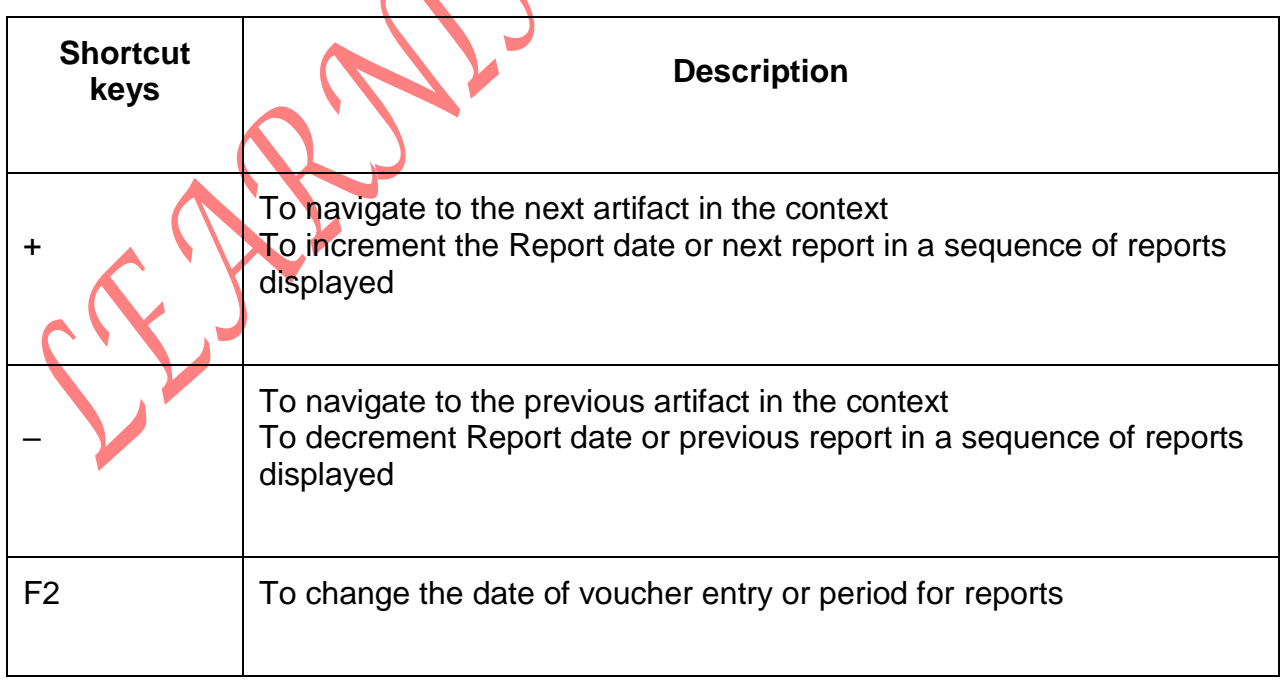

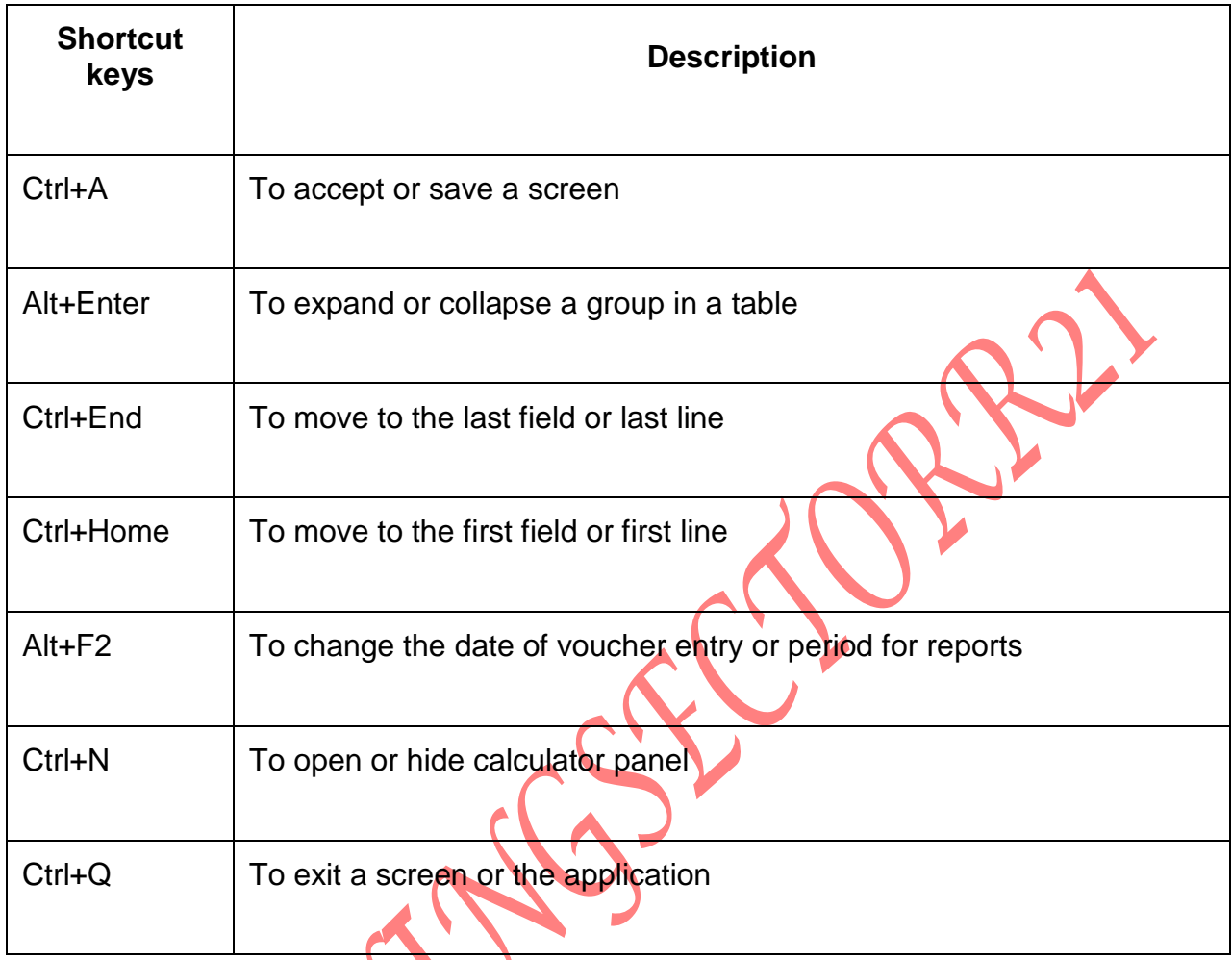

Elise Roy